## Inhaltsverzeichnis

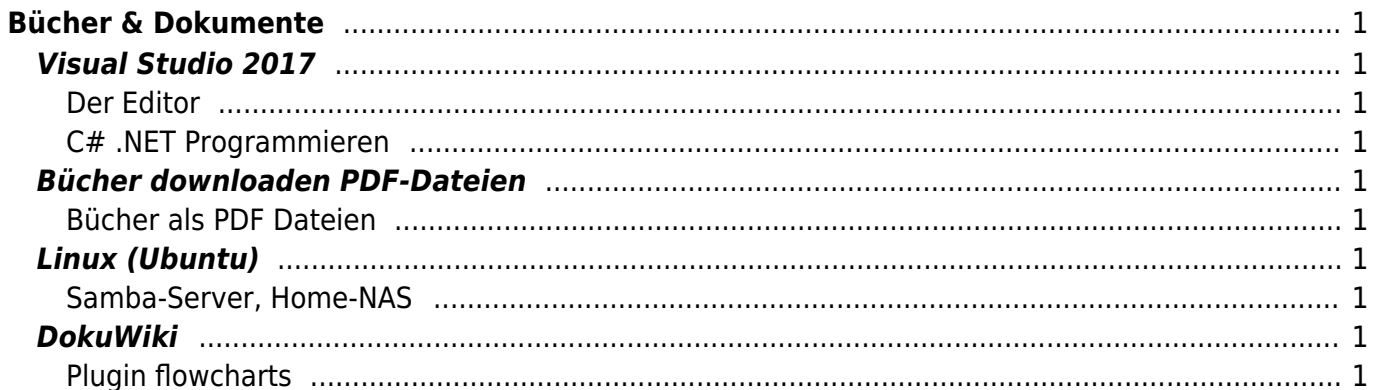

# <span id="page-2-0"></span>**Bücher & Dokumente**

### <span id="page-2-1"></span>**Visual Studio 2017**

#### <span id="page-2-2"></span>**Der Editor**

Beschriebungen der meist verwendeten Tastenkürzen in Visual Studio 2017.

• [Editor](https://jmz-elektronik.ch/dokuwiki/doku.php?id=start:visualstudio2017:editor) Tastenkürzel Editor

#### <span id="page-2-3"></span>**C# .NET Programmieren**

Sammlung von Beispiel-Code, Tipps & Tricks, Beschreibungen zu C# .NET und Bücher.

• C# Dokumentation: [CSharp](https://jmz-elektronik.ch/dokuwiki/doku.php?id=start:visualstudio2017:programmieren:csharp)

### <span id="page-2-4"></span>**Bücher downloaden PDF-Dateien**

#### <span id="page-2-5"></span>**Bücher als PDF Dateien**

Liste der Bücher als Pdf-Datei: [Liste](https://jmz-elektronik.ch/dokuwiki/doku.php?id=start:buecherpdf:liste)

### <span id="page-2-6"></span>**Linux (Ubuntu)**

#### <span id="page-2-7"></span>**Samba-Server, Home-NAS**

Ein Ausschnitt aus der Anleitung Homeserver NAS<sup>[1\)](#page--1-0)</sup> mit Ubuntu 18.04.

• Installationsanleitung: [Samba](https://jmz-elektronik.ch/dokuwiki/doku.php?id=start:linux:ubuntu:samba)

### <span id="page-2-8"></span>**DokuWiki**

#### <span id="page-2-9"></span>**Plugin flowcharts**

Beispiele zum Plugin flowcharts<sup>2</sup> das für DokuWiki zur Verfügung gestellt wird.

• Beispiel-Code: [flowcharts](https://jmz-elektronik.ch/dokuwiki/doku.php?id=start:dokuwiki:plugins:flowcharts)

[1\)](#page--1-0)

[https://www.techgrube.de/tutorials/homeserver-nas-mit-ubuntu-18-04-teil-1-einleitung-hardware-und](https://www.techgrube.de/tutorials/homeserver-nas-mit-ubuntu-18-04-teil-1-einleitung-hardware-und-kosten)[kosten](https://www.techgrube.de/tutorials/homeserver-nas-mit-ubuntu-18-04-teil-1-einleitung-hardware-und-kosten) [2\)](#page--1-0)

<https://www.dokuwiki.org/plugin:flowcharts>

From: <https://jmz-elektronik.ch/dokuwiki/> - **Bücher & Dokumente**

Permanent link: **<https://jmz-elektronik.ch/dokuwiki/doku.php?id=start>**

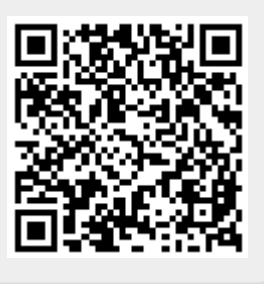

Last update: **2019/03/07 07:06**